## **C Commands**

This chapter describes the Cisco NX-OS FabricPath commands that begin with C.

## **clear fabricpath isis adjacency**

To clear the FabricPath Layer 2 Intermediate-System to Intermediate-System (IS-IS) adjacency state**,** use the **clear fabricpath isis adjacency** command.

**clear fabricpath isis adjacency** [ **\*** | **ethernet** *module*/*slot* | **port-channel** *port\_channel\_number* | **system-id** *sid*]

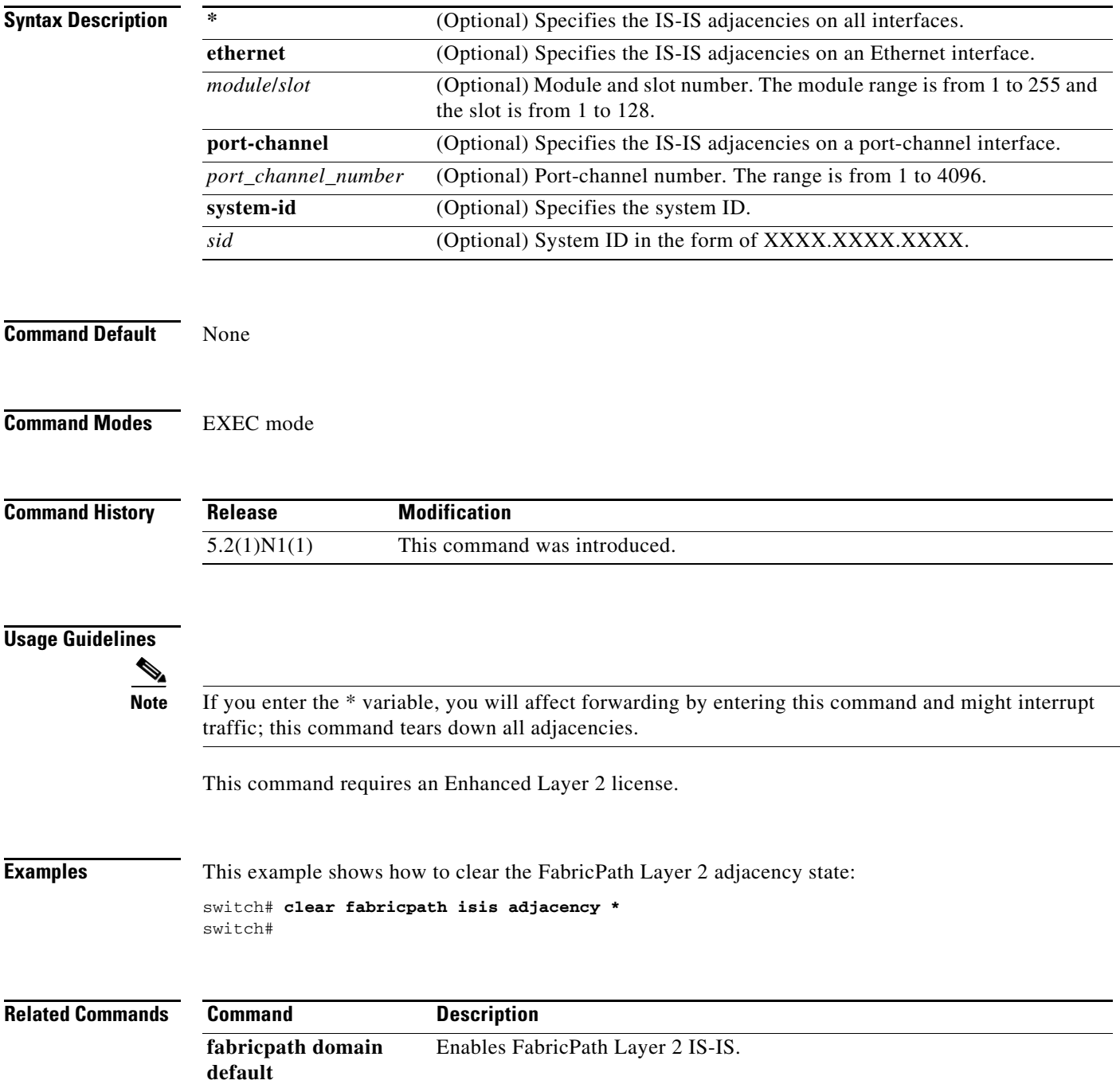

## **clear fabricpath isis statistics**

To clear all FabricPath Intermediate System-to-Intermediate System (IS-IS) protocol statistics**,** use the **clear fabricpath isis statistics** command.

**clear fabricpath isis statistics \***

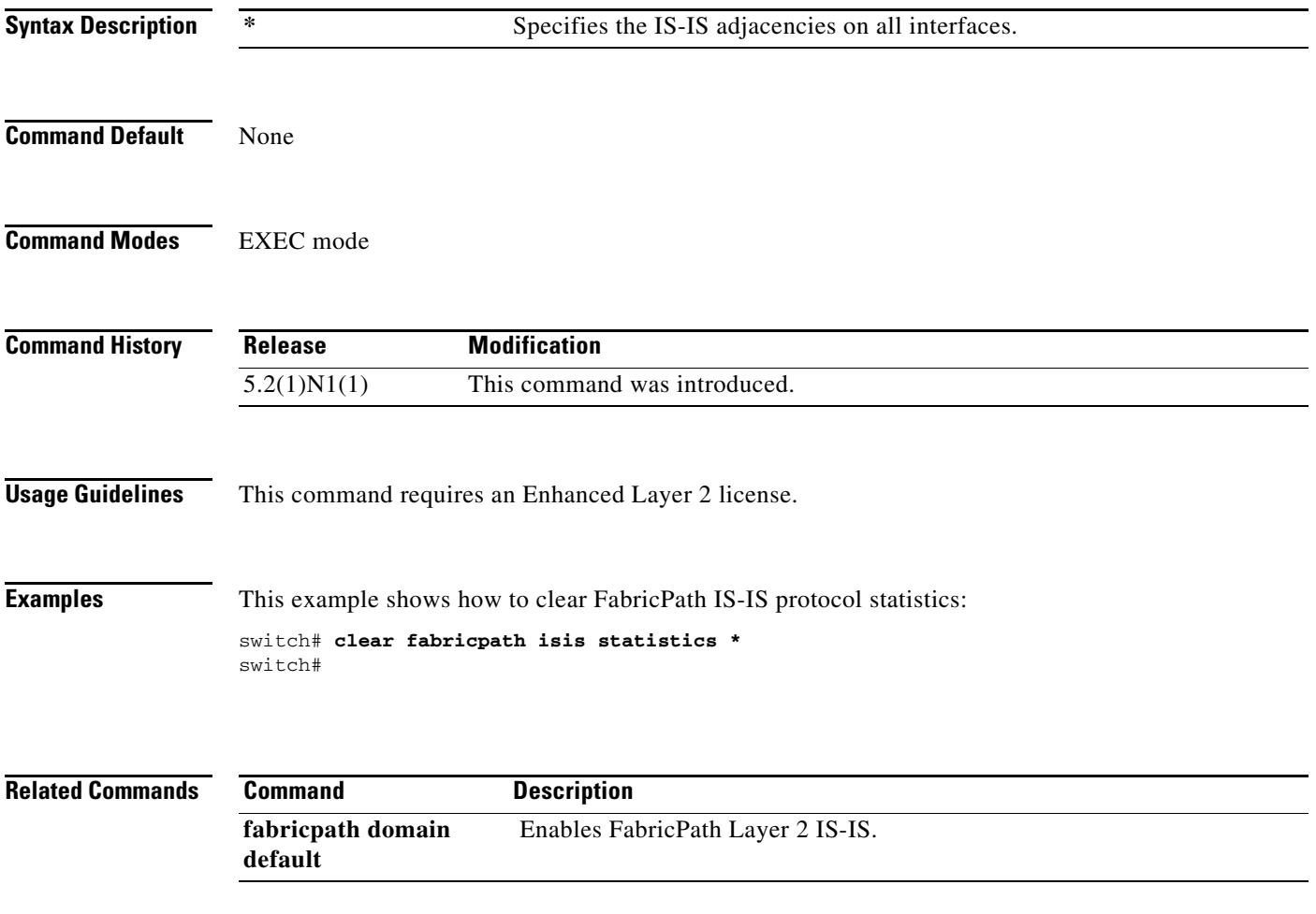

## **clear fabricpath isis traffic**

To clear Intermediate System-to-Intermediate System (IS-IS) traffic information, use the **clear fabricpath isis traffic** command.

**clear fabricpath isis traffic** [**\*** | **ethernet** *module*/*slot* | **port-channel** *port\_channel\_number*]

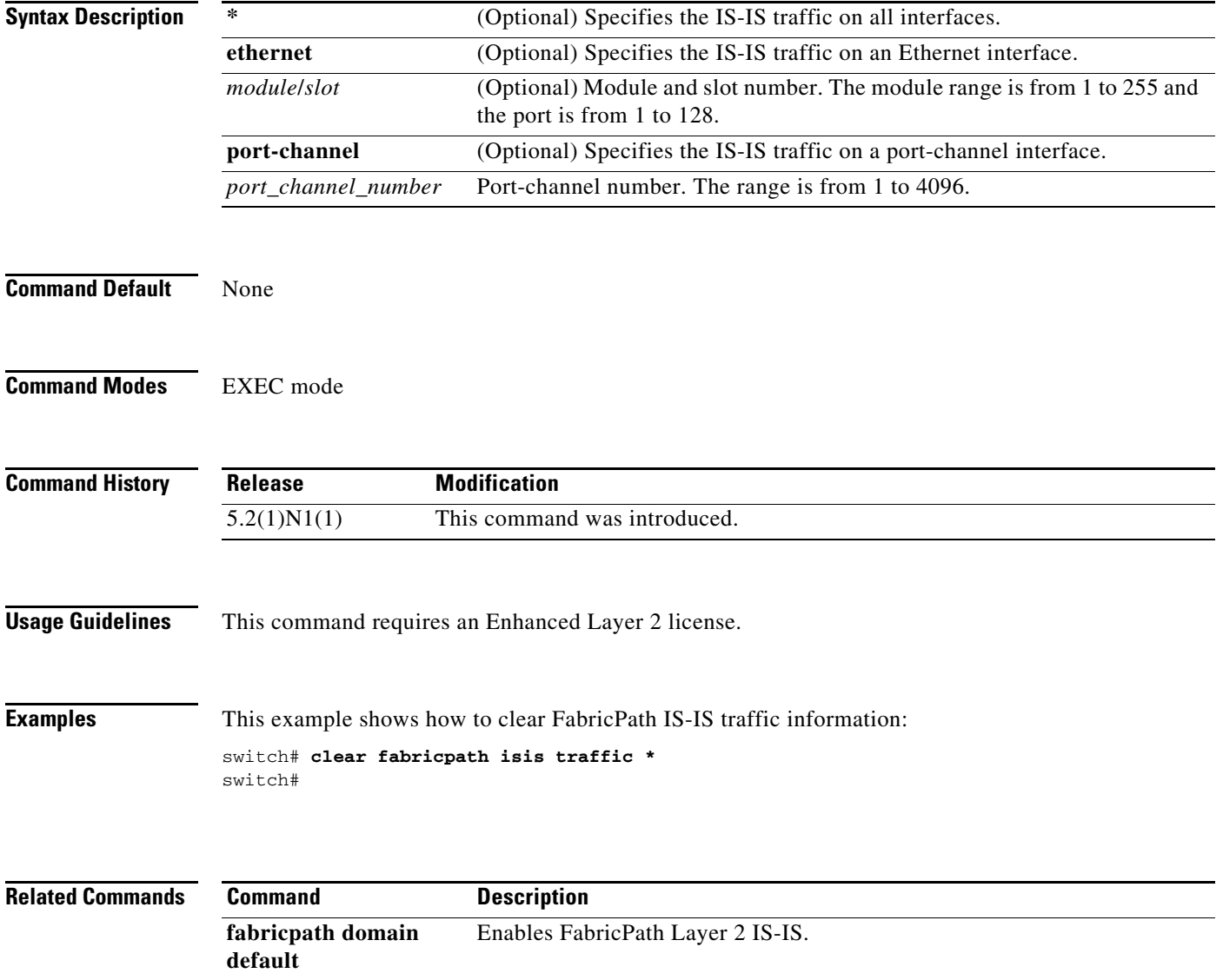